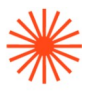

# GUIA DOCENTE **Lenguajes y técnicas digitales DM** 2023-24

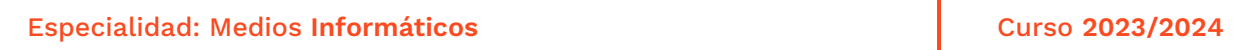

→ 1. Datos de identificación → 2. Objetivos generales y contribución de la asignatura al perfil profesional de la titulación → 3. Conocimientos recomendados → 4. Competencias de la asignatura → 5. Resultados de aprendizaje → 6. Contenidos → 7. Volumen de trabajo/ Metodología → 8. Recursos → 9. Evaluación → 10. Bibliografía

## **→ 1. Datos de identificación**

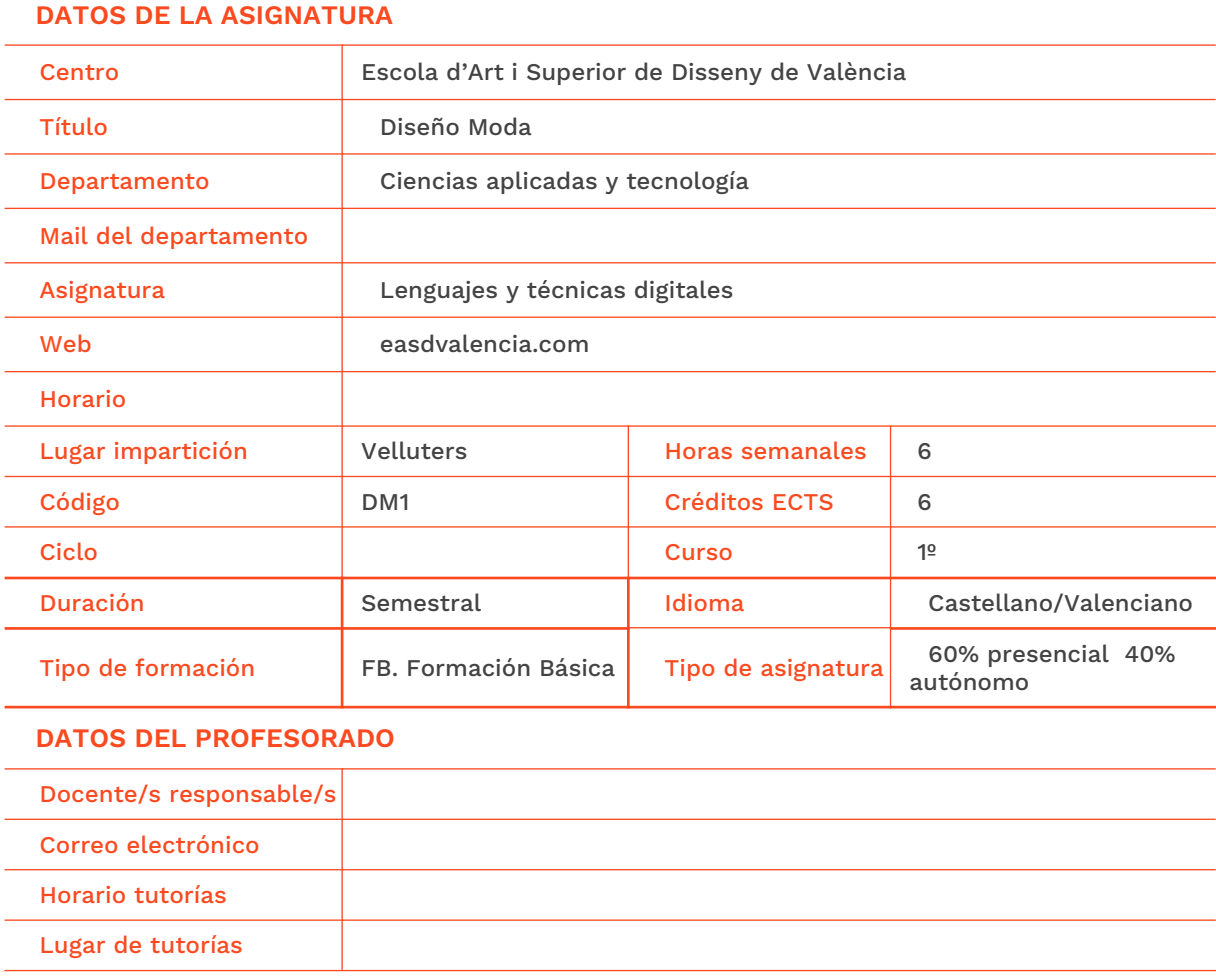

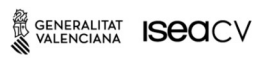

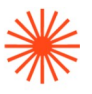

## **→ 2. Objetivos generales y contribución de la asignatura al perfil profesional de la titulación**

La diseñadora y diseñador de moda como creativa y creativo dentro de una actividad que tiene por objeto la utilización de lenguajes gráficos para generar prototipos y comunicar contenidos de naturaleza diversa con diferentes aplicaciones.

Dominar diferentes softwares vinculados al ámbito del diseño de moda y comprender su importancia en la resolución y ejecución del producto moda y elementos relacionados con este .La alumna y alumno, ha de conocer la incidencia, relevancia y aplicación de los medios informáticos en el sector del diseño de moda.

La alumna y alumno, debe adquirir los conocimientos necesarios para utilizar los procedimientos básicos empleados en el dibujo y diseño por ordenador, de tal forma que utilice las nuevas tecnologías como técnica de aplicación en el proceso creativo y productivo así como instrumento de comunicación y gestión.

Esta asignatura contribuye al desarrollo del perfil profesional en el área de diseño de moda atendiendo a las necesidades de creatividad e innovación en productos de diseño textil e indumentaria. Dotando a la alumna y alumno de capacidades, criterios y conocimientos metodológicos, así como el correcto uso de herramientas tecnológicas actuales para poder desarrollar su trabajo como diseñadora y diseñador de moda.

## **→ 3. Conocimientos previos recomendados**

Para cursar esta asignatura, la alumna y alumno debe cumplir con los requisitos académicos obligatorios exigidos para el acceso de los Estudios Superiores en Diseño. Requisitos establecidos en el artículo 12 del Real Decreto 1614/2009, de 26 de octubre, y la superación de la correspondiente prueba específica a que se refiere el artículo 57 de la Ley Orgánica 2/2006, de 3 de mayo, de Educación.

Es necesario tener conocimientos de informática a nivel de usuario.

## **→ 4. Competencias de la asignatura**

Se presentan a continuación las competencias a cuyo logro contribuye la asignatura de Nombre de la asignatura.

## **COMPETENCIAS TRANSVERSALES**

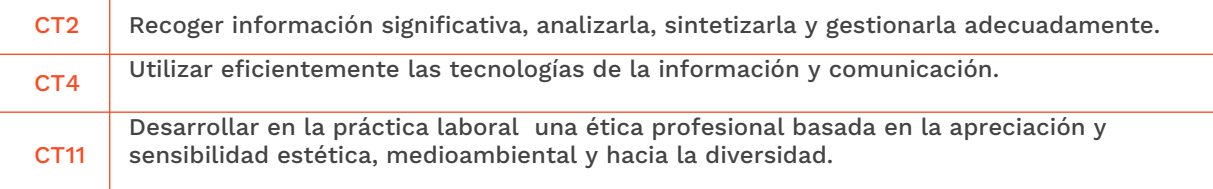

#### **COMPETENCIAS GENERALES**

GENERALITAT **ISCO**CV

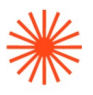

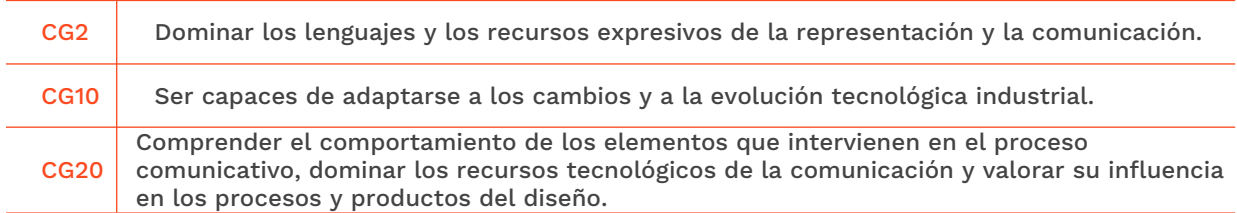

## **COMPETENCIAS ESPECÍFICAS**

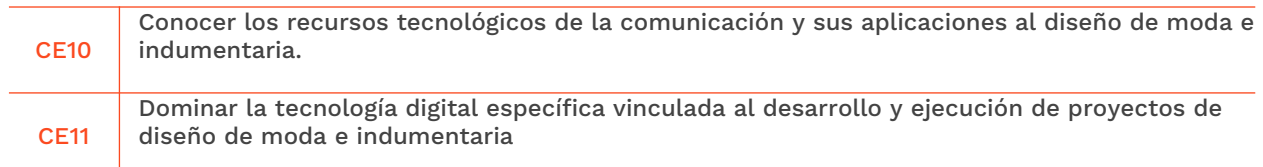

## **→ 5. Resultados de aprendizaje**

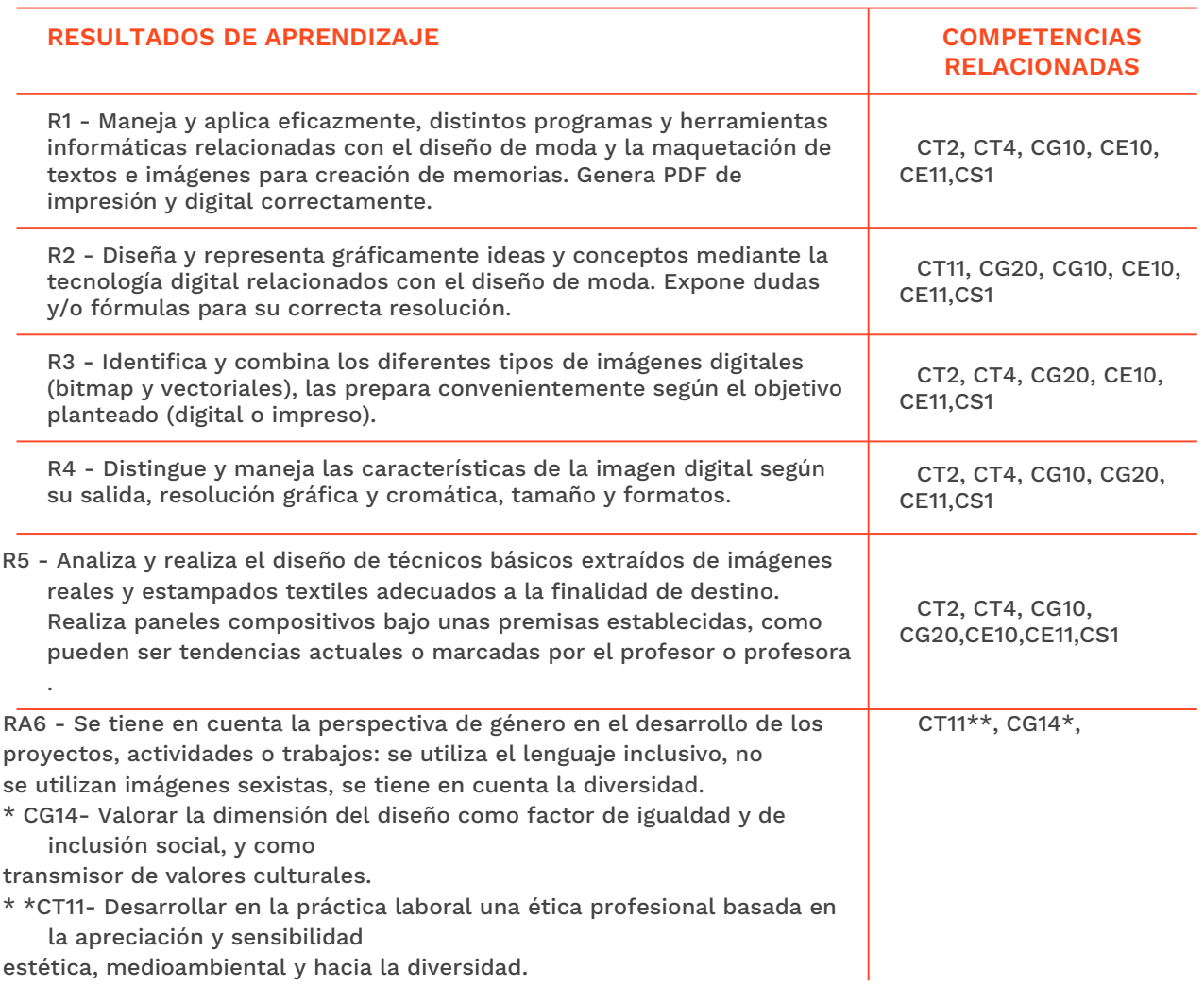

estética, medioambiental y hacia la diversidad.

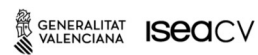

EASD Escola d'Art<br>i Superior de Disseny<br>de València

**Velluters**<br>Pl. Viriato s/n<br>46001 València<br>+34 963 156 700

**Vivers**<br>Pintor Genaro Lahuerta 25<br>46010 València<br>+34 961 922 530

easdvalencia.com info@easdvalencia.com

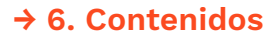

## **Unidad 1. Maquetación de espacios para trabajos analógicos y digitales**

## Organización de la información y el espacio.

- Tipos de retículas
- Elementos que intervienen en la maquetación (textos, imágenes e ilustraciones)

## Entorno de trabajo

- Herramientas
- Preferencias del programa

## Páginas de documento

- Creación de páginas de documento
- Modificación, eliminación, disposición

## Páginas maestras

- Concepto y uso
- Creación, modificación y aplicación

#### Colocación de texto

- Creación de marcos de texto
- Edición de marcos
- Colocación de texto
- Gestor de fuentes, Adobe Fonts

## Colocación de imágenes

- Creación de marcos de imagen
- Edición de marcos, trazos, contornos, biseles
- Colocación de imágenes incrustradas o enlazadas
- Vinculación de imágenes

#### Estilos

- Estilos de carácter y párrafo
- Estilos de objeto
- Tablas de contenido/Índice

#### **Bibliotecas**

- Concepto y uso
- Creación, modificación y aplicación

#### Color

- Panel Muestras
- Paletas colores

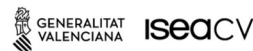

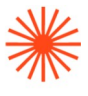

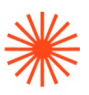

## Exportación

- Creación de PDF de impresión e interactivos
- Interactividad

## **Unidad 2. Tratamiento de la imagen bitmap**

## Conceptos básicos

- Imagen vectorial/raster
- Conceptos y características Imagen digital, el pixel, resolución, tamaño de imagen profundidad de bits
- Formatos nativos. Intercambio de archivos entre aplicaciones

#### **Software**

- Entorno de trabajo
- Preferencias del programa
- Herramientas de selección
- Capas, capas de ajuste y canales
- Herramientas de retoque
- Herramientas de dibujo y pintura
- Modos de fusión, máscaras y canales alfa
- Pinceles
- Motivos-patrones
- Objetos inteligentes
- Ajustes de color
- Texto

## Automatizaciones

- Acciones
- Aplicación por lotes
- Droplets

## Cromatismo

- El color, modos de color, profundidad de color
- Creación y aplicación de color digital según finalidad
- Paletas de color
- Adobe color

## Obtención de recursos y salida

- Búsqueda y descarga segura de imágenes gratuitas y de calidad
- Descarga de fuentes gratuitas. Gestor de fuentes, Adobe fonts
- Configuración de salida(digital e impresión)

## Unidad 3. Imagen bidimensional. Imagen vectorial

## Características imagen vectorial

- Imagen vectorial/raster, concepto, resolución, características
- Formatos, intercambio de archivos, exportación a otras aplicaciones

GENERALITAT **ISCO**CV 螢

EASD Escola d'Art<br>i Superior de Disseny<br>de València

Velluters Pl. Viriato s/n 46001 València +34 963 156 700 **Vivers** Pintor Genaro Lahuerta 25<br>46010 València +34 961 922 530

easdvalencia.com info@easdvalencia.com

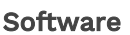

- Introducción a la interfaz de la aplicación
- Barra de Herramientas, menús y paletas
- Selección y selección directa
- Panel apariencia
- Dibujo de formas básicas
- Transformación, rotación, reflejo, escala, deformación
- Paneles Color y Trazo
- Estilos gráficos
- Símbolos
- Volver a colorear la ilustración. Paletas de colores. Adobe color
- Uso del panel Capas
- Transformación de trazados y rellenos, clonación, simetría, rotación etc.
- Conceptos básicos edición y control de nodos
- Operaciones de fusión de objetos. Panel Buscatrazos
- Herramienta de motivos-patrones
- Creación de pinceles, bibliotecas
- Importación y colocación de otros elementos

## **→ 7. Volumen de trabajo/ Metodología**

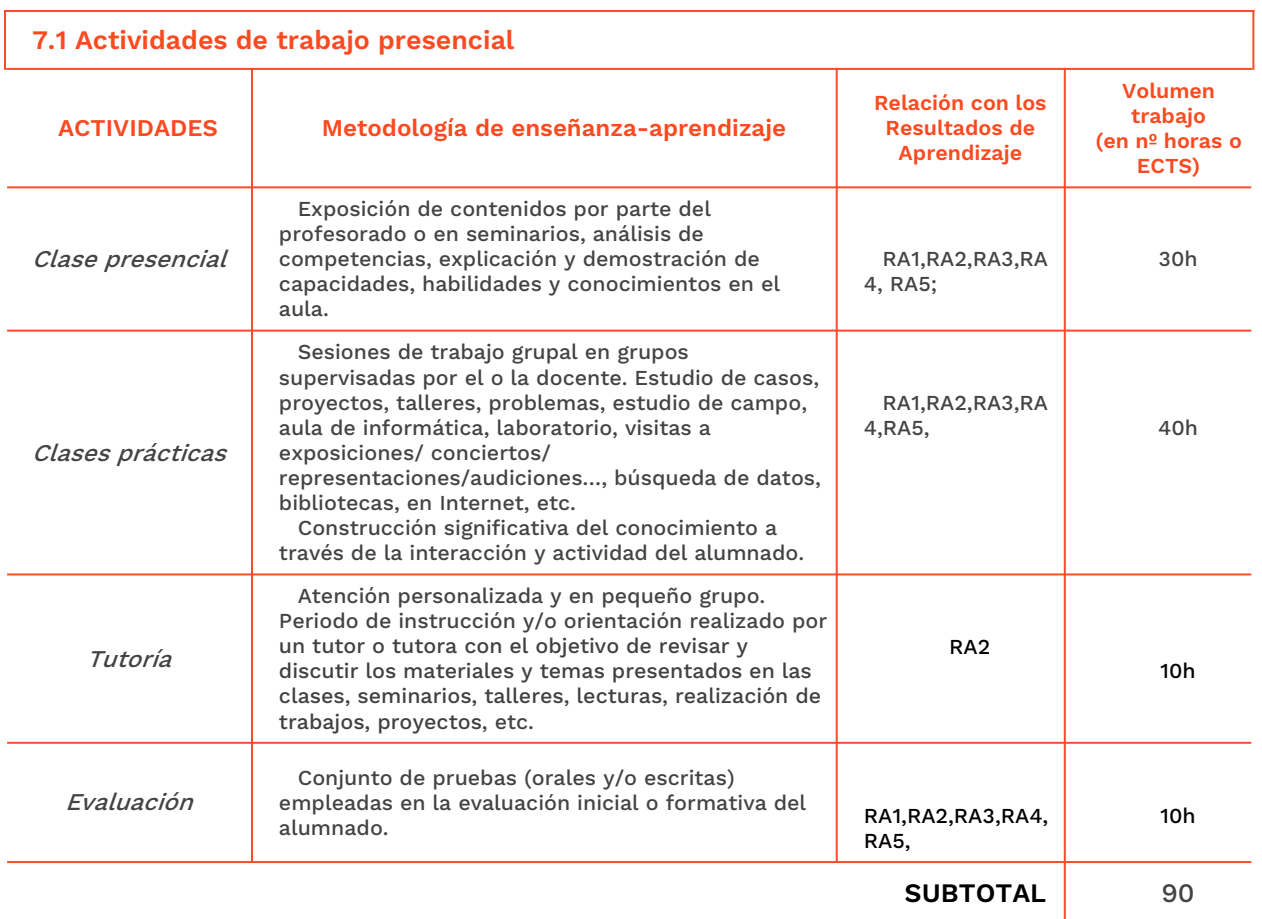

W GENERALITAT **ISCO**CV

EASD Escola d'Art<br>i Superior de Disseny<br>de València

Velluters Pl. Viriato s/n 46001 València +34 963 156 700 **Vivers vivers<br>Pintor Genaro Lahuerta 25<br>46010 València** +34 961 922 530

easdvalencia.com info@easdvalencia.com

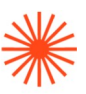

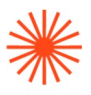

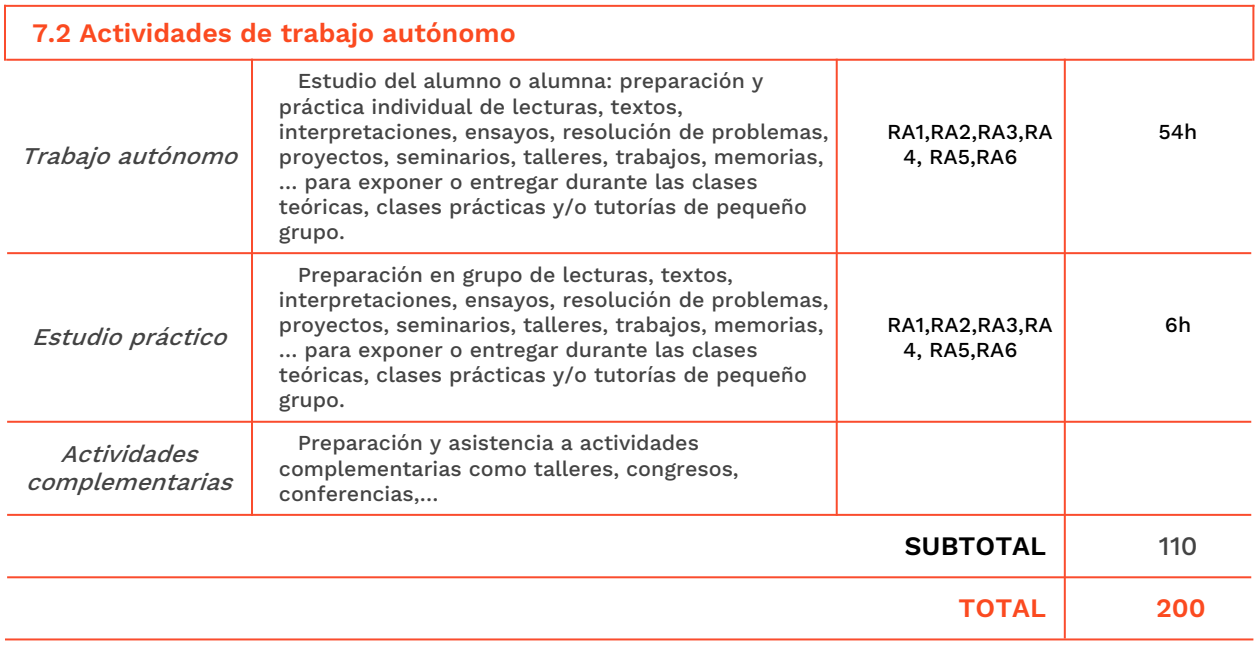

## **→ 8. Recursos**

**Profesor** 

- Recursos multimedia (Cañón de proyección, material audiovisual)
- Intranet y aula virtual
- Ordenador del aula

Alumnos/as

- Ordenadores del aula<br>● Portátiles personales
- Portátiles personales de alumnos/as<br>● Internet
- **Internet**
- Biblioteca<br>● Material d
- Material docente (tutoriales, videos e imágenes) subidos al Moodle( aula virtual de la escuela)
- Se propondrá bibliografía complementaria para que los alumnos y alumnas amplíen su formación

## **→ 9. Evaluación**

## **9.1 Convocatoria ordinaria**

**9.1.1 Alumnado con evaluación continua**

**INSTRUMENTOS DE EVALUACIÓN Y CRITERIOS DE EVALUACIÓN/ CALIFICACIÓN**

**Resultados de Aprendizaje evaluados**

W GENERALITAT **ISECI**CV

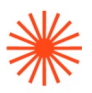

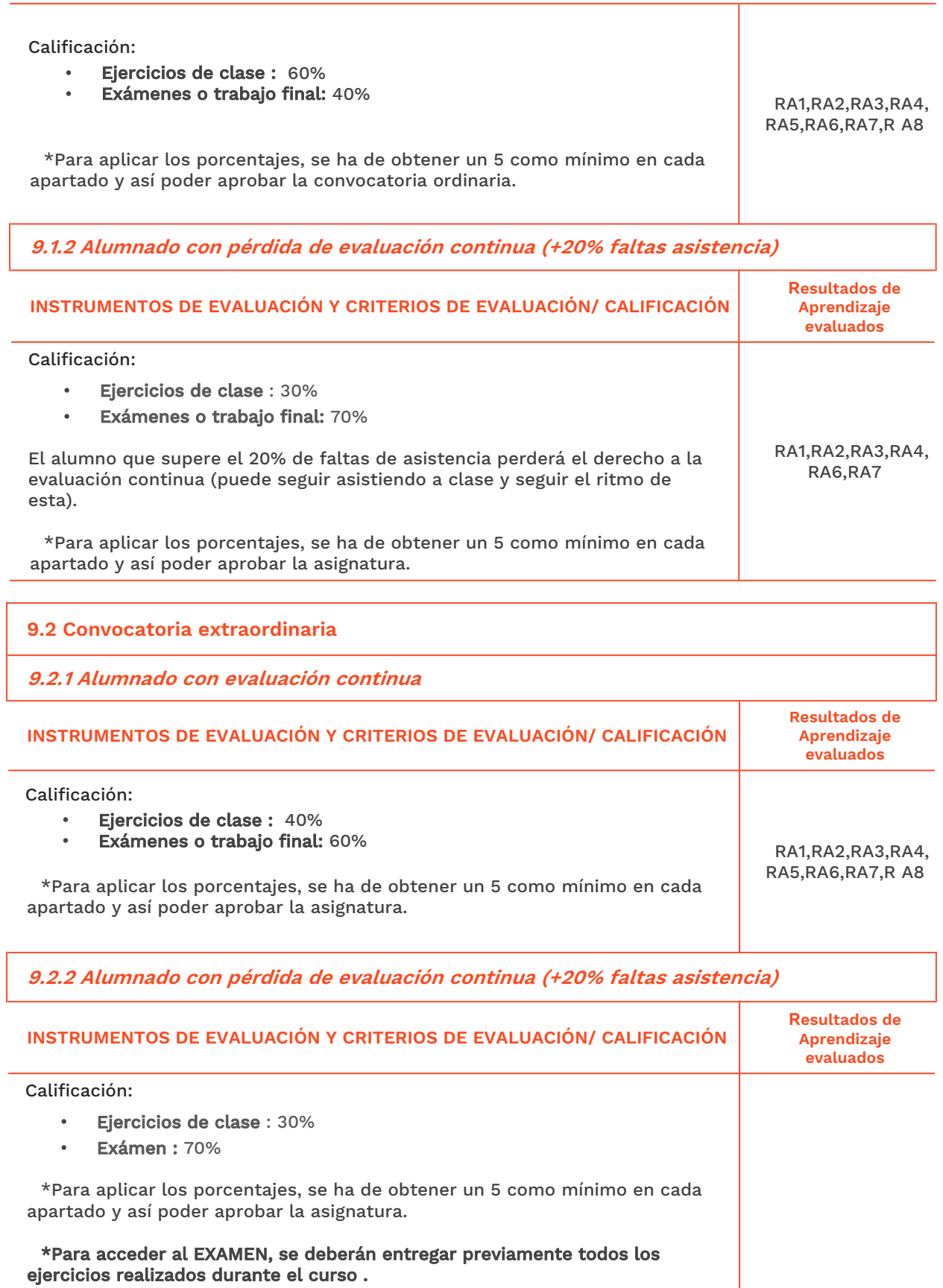

<sup>2</sup> GENERALITAT **ISCO**CV

EASD Escola d'Art<br>i Superior de Disseny<br>de València

**Velluters**<br>Pl. Viriato s/n<br>46001 València<br>+34 963 156 700

**Vivers**<br>Pintor Genaro Lahuerta 25<br>46010 València<br>+34 961 922 530

easdvalencia.com<br>info@easdvalencia.com

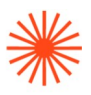

## **→ 10. Bibliografía**

#### **Bibliografía complementaria:**

## Libros

Apolonio, L. (2018). *Illustrator (guía práctica)*. Madrid: Anaya Multimedia. Blasco, Laia (2011). Sobreimpresión de la pantalla al papel y viceversa. Barcelona: Index

Book.

Mediaactive. (2009). Aprender Illustrator con 100 ejercicios prácticos. S.A. Barcelona: Marcombo.

Delgado, J.M. (2018). Photoshop CC (Manuales Imprescindibles) .Madrid: Anaya.

Caballero, N. (2009). Photoshop (guía práctica). Madrid: Anaya Multimedia.

Gómez. F.J. (2018). *InDesign CC (Manuales Imprescindibles).* Madrid: Anaya.

Gómez, F. J. (2018). InDesign, Guía práctica. Madrid: Anaya.

López, A.M. (2018). *Diseño digital de Moda.* Madrid: Anaya Multimedia.

López, A.M. (2008). Técnicas de diseño de Modas por ordenador. Madrid: Anaya Multimedia Ward, Aly Smith, C. (2002). Los Trucos y Efectos más interesantes de Photoshop. Madrid: Editorial Anaya.

Heller, E. (2010). Psicología del color. México: Editorial Gustavo Gili.

López, A.M. (2014). Figurines de Moda: Técnicas y Estilos. Madrid: Anaya Multimedia.

Ward, A y Smith, C. (2002). Trucos y efectos más interesantes de Photoshop. Madrid: Anaya Multimedia.

## **Web**

Rivas Jose Angel (2019). Cómo elegir un portátil para diseño gráfico. <https://www.creativosonline.org/como-elegir-portatil-diseno-grafico.html>

Paez Laura (6 febrero 2019). Herramientas para ilustración de moda digital. <https://laurapaez.com/herramientas-para-ilustracion-de-moda-digital/>

Gusgsm (nov 2019).Cómo crear un PDF para imprenta con Adobe Illustrator CC. [http://www.gusgsm.com/como\\_crear\\_un\\_pdf\\_para\\_imprenta\\_con\\_adobe\\_illustrator\\_cc](http://www.gusgsm.com/como_crear_un_pdf_para_imprenta_con_adobe_illustrator_cc)

Illescas Silvia. dzoom (nov 2016) .Acciones Photoshop: Qué Son y Cómo se Usan. <https://www.dzoom.org.es/acciones-photoshop-que-son-y-como-se-usan/>

## Vídeo

Sánchez Pedro J. [Tripiyon] (junio 2022) .Crear pinceles personalizados. Photoshop [video].Youtube. <https://www.youtube.com/c/Tripiyon/videos>

Sánchez Pedro J. [Tripiyon] (junio 2022). Cómo integrar una persona en otra fotografía con Photoshop. Youtube. <https://www.youtube.com/watch?v=rlsSErPfTRA&t=1067s>

Sánchez Pedro J. [Tripiyon] (junio 2022). Iguala los tonos de tus fotomontajes en todas las versiones de Photoshop. Youtube[.https://www.youtube.com/watch?v=DjsyFphxqR0](https://www.youtube.com/watch?v=DjsyFphxqR0)